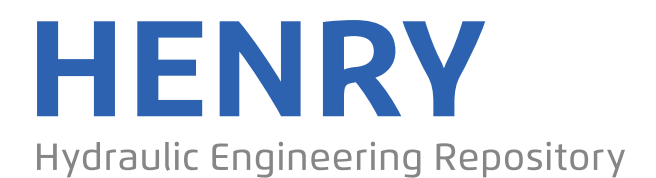

Ein Service der Bundesanstalt für Wasserbau

Article, Published Version

# **Wosniok, Christoph; Valerius, Jennifer Datenmanagement in AufMod**

Die Küste

Zur Verfügung gestellt in Kooperation mit/Provided in Cooperation with: **Kuratorium für Forschung im Küsteningenieurwesen (KFKI)**

Verfügbar unter/Available at: https://hdl.handle.net/20.500.11970/101743

Vorgeschlagene Zitierweise/Suggested citation: Wosniok, Christoph; Valerius, Jennifer (2015): Datenmanagement in AufMod. In: Die Küste 83. Karlsruhe: Bundesanstalt für Wasserbau. S. 167-179.

#### **Standardnutzungsbedingungen/Terms of Use:**

Die Dokumente in HENRY stehen unter der Creative Commons Lizenz CC BY 4.0, sofern keine abweichenden Nutzungsbedingungen getroffen wurden. Damit ist sowohl die kommerzielle Nutzung als auch das Teilen, die Weiterbearbeitung und Speicherung erlaubt. Das Verwenden und das Bearbeiten stehen unter der Bedingung der Namensnennung. Im Einzelfall kann eine restriktivere Lizenz gelten; dann gelten abweichend von den obigen Nutzungsbedingungen die in der dort genannten Lizenz gewährten Nutzungsrechte.

Documents in HENRY are made available under the Creative Commons License CC BY 4.0, if no other license is applicable. Under CC BY 4.0 commercial use and sharing, remixing, transforming, and building upon the material of the work is permitted. In some cases a different, more restrictive license may apply; if applicable the terms of the restrictive license will be binding.

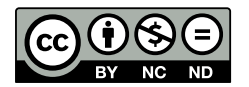

# **Datenmanagement in AufMod**

*Christoph Wosniok und Jennifer Valerius* 

# **Zusammenfassung**

Mit dem Abschluss vieler Forschungsprojekte sind Ergebnisse für Außenstehende nur noch über einen persönlichen Kontakt zu erlangen. So wird weitere Forschung und Entwicklung deutlich erschwert. Auch sind Datenformate und Datenzugangsstrukturen vom jeweiligen Verwalter der Projektergebnisse abhängig. Im BMBF-geförderten KFKI-Projekt AufMod wurden Ergebnisprodukte über die Strukturen der Marinen Dateninfrastruktur Deutschland MDI**-**DE bereitgestellt. Somit sind mit Abschluss des Projekts sowohl Metadaten als auch Ergebnisdaten für die Öffentlichkeit standardisiert und dauerhaft verfügbar. Dieser Weg zeigt, insbesondere in Hinblick auf deutsche und europäische Gesetze und Richtlinien, die Möglichkeiten zur Bereitstellung für Ergebnisse aus anderen F&E-Projekten auf.

#### **Schlagwörter**

AufMod, Datenmanagement, Geodateninfrastruktur, Metadaten, WMS, WFS, WCS

#### **Summary**

*With the closure of many research projects results can only be gathered via a personal contact with project members. Consequently, further research and development is hindered. Additionally, data access structures and formats depend on the administrative handlingof project results. Within the BMBF-supported KFKI-Project "Long-term analysis of morphosedimentary processes within the German Bight with integrated modeling" (AufMod) (2009-2012) resulting products have been provided via the Marine Data Infrastructure Germany MDI-DE. Project results are permanently available in standardized data and metadata formats. This opens possibilities for a standardized data publication on a regular basis for other research and development projects results, regarding specifically German and European laws and directives.* 

# **Keywords**

*AufMod, Data management, Spatial Data Infrastructure, Metadata, WMS, WFS, WCS* 

# **Inhalt**

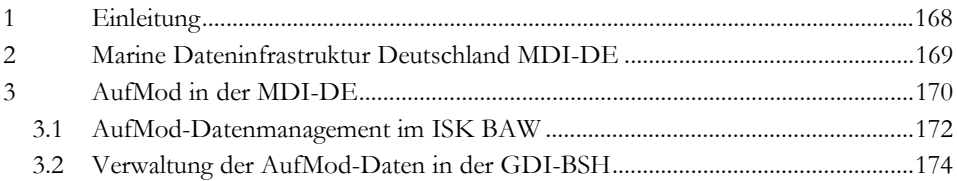

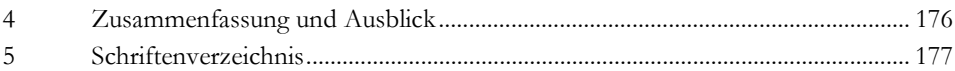

# **1 Einleitung**

Mit dem Ende eines Forschungs- und Entwicklungsprojekts sind Ergebnisdatensätze in der Regel nur sehr eingeschränkt zugänglich. Oft ist nur über einen persönlichen Kontakt eine Weiternutzung möglich. Einheitliche Zugangsmethoden werden kaum bereitgestellt, ebenso wie standardisierte Dokumentationen der Daten.

Für Daten, die mit öffentlichen Mitteln gewonnenen wurden, gilt in vielen Fällen die 2007 in Kraft getretene INSPIRE-Richtlinie (Infrastructure for Spatial Information in the European Community) (EUROPÄISCHES PARLAMENT UND RAT 2007). Diese gibt den technischen Rahmen für die Bereitstellung von standardisierten Metadaten und Webdiensten vor. Sie wird auch für andere europäische Richtlinien wie die Meeresstrategie-Rahmenrichtlinie (MSRL) EUROPÄISCHES PARLAMENT UND RAT 2008) oder die Wasserrahmenrichtlinie (WRRL) ( EUROPÄISCHES PARLAMENT UND RAT 2000) bei der Bereitstellung von Datensätzen angewandt. In Deutschland wurde INSPIRE mit dem Geodatenzugangsgesetz ratifiziert (GeoZG 2012).

Ergebnisse aus Forschungsprojekten fallen in der Regel nicht unter die INSPIRE-Richtlinie. Trotzdem gibt es mehrere Bestimmungen, wie auch diese Daten nach und nach der Öffentlichkeit zugänglich werden müssen. Das Umweltinformationsgesetz (UIG 2013) ermöglicht es heute schon prinzipiell jedem Bürger und Unternehmen, aus öffentlicher Hand erhobene Daten einzusehen und weiter zu nutzen. Damit wird dem Open Government-Paradigma gefolgt, demzufolge ein offener, vernetzter und bürgerorientierter Staat geschaffen werden soll (SCHLIESKY 2006). In den USA und anderen Ländern werden vergleichbare Bestrebungen mit Initiativen wie data.gov oder data.gov.uk schon seit einiger Zeit betrieben. Gleichzeitig wird unter dem Begriff eGovernment die Verlagerung von Dienstleistungen des Staates auf digitale Wege angestrebt, um die Verwaltung schneller und effizienter zu gestalten (EGovG 2013). Gründe für die Schaffung von Transparenz gegenüber dem Bürger sind beispielsweise kontrovers diskutierte Themen wie die Fahrrinnenanpassung der Elbe oder eine verbesserte Wiederverwertung von Daten in Forschung und Wirtschaft und die damit verbundene Schaffung von Mehrwert. Dieser Paradigmenwechsel auf internationaler und nationaler Ebene, weg von "grundsätzlichen geheimen" zu "grundsätzlich offenen" aus öffentlichen Geldern geschaffenen Daten, birgt mitunter noch Klärungsbedarf. Offene Fragen liegen unter anderem in den Bereichen Qualitätssicherung, Lizensierung, Haftung oder der technischen Umsetzung in Form von Standardisierung von Methoden und Formaten vor.

Somit ist anzunehmen, dass eine Veröffentlichung von Forschungsergebnissen zunehmend Teil von Genehmigungsbedingungen für F&E-Projekten sein wird. Dies war bei der Ausschreibung für das BMBF-geförderte Projekt AufMod durch das KFKI der Fall, welches im Folgenden beschrieben werden soll. Ergebnisse dieses interdisziplinären Projekts waren unter anderem Kennwerte aus hydrodynamischen Simulationen oder sedimentologische und morphologische Messdaten und daraus abgeleitete Produkte. Zeitlich nahezu parallel wurde die Marine Dateninfrastruktur Deutschland (MDI**-**DE) ins Leben gerufen. In der MDI-DE wurden die technologischen Grundlagen konform zu Standards des ISO für Metadaten, des OpenGeospatial Consortiums (OGC) für

Webdienste und von INSPIRE umgesetzt. Über die verteilte Architektur der MDI**-**DE ist es möglich, die Daten bei verschiedenen Projektpartnern von AufMod zu halten und bereitzustellen.

# **2 Marine Dateninfrastruktur Deutschland MDI-DE**

Die MDI-DE wurde 2010 als dreijähriges Projekt vom BMBF gefördert und nach Projektende 2013 in den Dauerbetrieb überführt. In einem Verbund, bestehend aus mehreren Landesbehörden der deutschen Nord- und Ostseeküste, den Bundesoberbehörden Bundesanstalt für Wasserbau (BAW) und Bundesamt für Seeschifffahrt und Hydrographie (BSH), der Wasser- und Schifffahrtsverwaltung und der Universität Rostock für die wissenschaftliche Begleitforschung, wurden die Strukturen für die Bereitstellung von Daten aus Meeresnaturschutz, Küstengewässerschutz, Küsteningenieurwesen und Forschung geschaffen. Über die MDI-DE werden auch Richtlinien wie die MSRL oder INSPIRE bedient. Zentrales Element ist ein Portal zur Suche von Datensätzen und Metadaten über alle angeschlossenen Datenbestände, sog. Infrastrukturknoten (ISK), sowie die Möglichkeit zur Visualisierung von Webdiensten (MDI-DE 2014b) (Abb. 1).

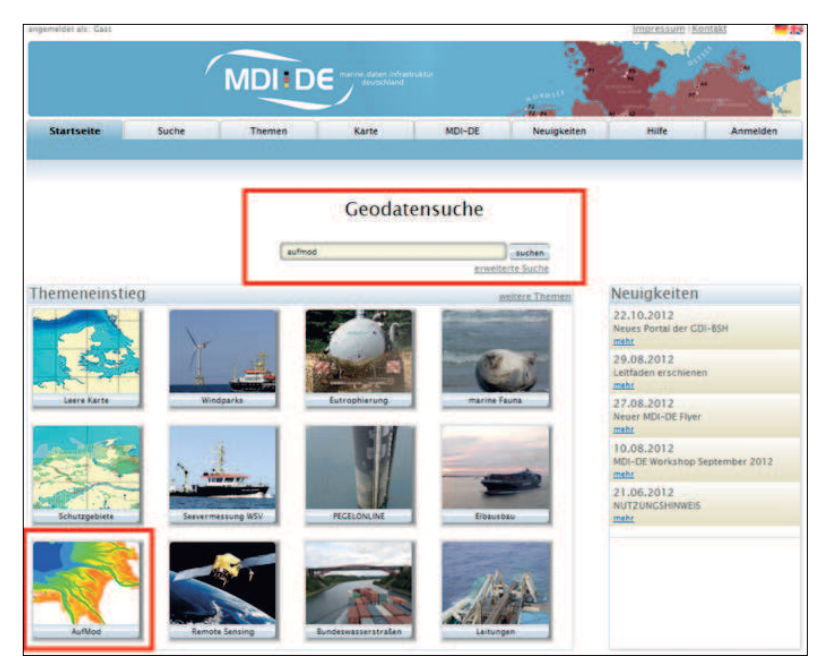

Abbildung 1: Die Einstiegsseite des MDI-DE Portals mit Suchoptionen für AufMod-Produkte: Die freie Suche und der Themeneinstieg.

Jeder ISK verfügt über einen Metadatenkatalog und über einen Datenspeicher für die Bereitstellung von Webdiensten (BINDER et al. 2012). Im zentralen Portal werden die Metadaten tagesaktuell bereitgestellt, in diesen befinden sich dann Links auf die Daten oder Webdienste. Diese Dienste-orientierte Architektur ermöglicht es, das Datentransportvolumen gering zu halten und trotzdem alle relevanten Informationen zu den Daten zu transportieren. Prinzipiell ist es möglich, Verknüpfungen zu Datenbeständen in beliebigen Formaten zu setzen. Für eine interoperable Bereitstellung wird aber die Nutzung von Webdiensten angestrebt. Die unter der Leitung des OGC entwickelten Dienste gehören dabei zu den etablierten Standards. Diese umfassen den Web Mapping Service (WMS) (DE LA BEAUJARDIERE 2006) für die Darstellung von Vektorgrafiken, den Web Coverage Service (WCS) (BAUMANN 2010) für die Darstellung von Rasterdaten und den Web Feature Service (WFS) (VRETANOS 2010) für den Download von Daten. Über einen OGC Catalogue Service for the Web (CSW) (VOGES and SENKLER 2007) werden die Metadaten von Infrastrukturknoten auf das zentrale Portal gespiegelt, der sogenannte Harvesting-Mechanismus. Das Portal selbst hält so keine Daten bereit, sondern bündelt die Metadaten der angeschlossenen Infrastrukturknoten tagesaktuell.

Die Metadaten folgen dabei den Standards von ISO (ISO 19115: Geographic Information – Metadata) (ISO 19115:2003) und von INSPIRE (EUROPEAN COMMISSION JOINT RESEARCH CENTRE, METADATA DRAFTING TEAM 2010). Eine minimale Teilmenge von zwingend auszufüllenden Elementen bewirkt die Interoperabilität zwischen verschiedenen Metadateninformationssystemen. Die Zusammenführung der Metadaten kann somit nur durch die Nutzung eines gemeinsamen Standards gelingen. Die Standardisierung stellt so die semantische Integrität und Vergleichbarkeit der Metadaten her. Folglich bilden Metadaten, neben der strukturierten Dokumentation der Datensätze, auch die Grundlage für die Suche nach Daten in Geodatenportalen wie der MDI-DE. Zudem bewirken die notwendigerweise auszufüllenden Metadatenelemente zumindest eine grobe Qualitätssicherung.

# **3 AufMod in der MDI-DE**

Das vom BMBF geförderte KFKI-Projekt AufMod befasste sich mit dem übergeordneten Ziel, Grundlagen zur großräumigen Untersuchung von Sedimenttransportwegen, -richtungen und -mengen in der Deutschen Bucht zu schaffen. Das Projekt fußte auf zwei Disziplinen, dem Küsteningenieurwesen und der Geologie, deren Zusammenarbeit grundlegend zum Erkenntnisgewinn beitrug. So wurde zum einen ein messdatenbasiertes Bodenmodell für das Gebiet der Deutschen Bucht aufgebaut (Funktionales Bodenmodell, siehe MILBRADT et al. 2015), welches konsistente Informationen über die Morphologie und Sedimente des Meeresbodens liefert. Weiterhin wurden prozess- und datenbasierte numerische Verfahren zur Simulation sediment- und morphodynamischer Vorgänge in der Deutschen Bucht weiterentwickelt. Ergebnisprodukte sind Messdaten, sedimentologische und morphologische Parameter, konsistente Bathymetrien sowie hydrodynamische Kennwerte.

Um diese umfangreichen und heterogenen Ergebnisse langfristig einer möglichst breiten Öffentlichkeit verfügbar machen zu können, wurde eine Infrastruktur benötigt, die über die monolithische Darstellung einer Projekt-Webseite hinausgeht. Für eine Bereitstellung war eine umfassende Dokumentation der Datenprodukte unerlässlich. Produkte sollten außerdem in verschiedenen Formaten angeboten werden können. Die MDI-DE stellte hierfür die entsprechenden Technologien bereit, um Ergebnisse standardkonform und auch von räumlich verteilten Datenknoten aus bereitzustellen. So wurde nicht nur das Datenvolumen aufgeteilt, es konnten lokal etablierte Softwaresysteme und -werkzeuge auch weiterhin genutzt werden.

Abb. 2 zeigt die vereinfachte Struktur der AufMod-Daten in der MDI-DE. BAW und BSH stellen zunächst je einen Infrastrukturknoten mit jeweils einem Datenspeicher und einem Metadatensystem bereit. Über Verlinkungen in den Metadaten wird auf die verschiedenen Repräsentationsformen der Daten in den Speicherstrukturen gezeigt. Diese Datenspeicher bestehen insbesondere aus Webservern, die Daten in Form von standardisierten Webdiensten zur Verfügung stellen. Es ist aber auch möglich, auf beliebige Speicher, zum Beispiel FTP-Server zu verweisen, um unterschiedliche Datenformate zu bedienen.

Das zentrale Portal der MDI-DE ruft die Metadaten von den Metadatensystemen des BSH und der BAW per harvesting ab. Das Portal stellt die AufMod-Metadaten außerdem für übergeordnete Portale, wie das Geoportal.DE (GDI-DE 2014), bereit, von wo aus die europäische Ebene mit INSPIRE bedient wird.

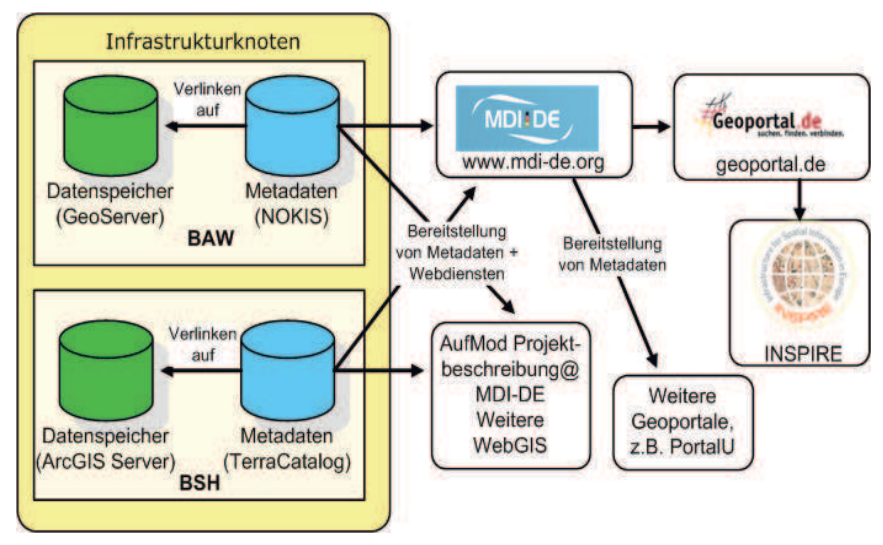

Abbildung 2: Verteilte Struktur der AufMod-Produkte in der MDI-DE, aufgeteilt auf die Infrastrukturknoten BAW und BSH. Eine Zusammenführung der Daten findet über die MDI-DE statt, von wo aus auch eine Weitergabe an das Geoportal.DE und weitere Zielsysteme erfolgt.

Für alle AufMod-Produkte wurden deshalb ISO- und INSPIRE-konforme Metadaten (WOSNIOK et al. 2013) ausgefüllt. Das zusammenführende Element für die AufMod-Datenprodukte ist das gemeinsame Schlüsselwort "aufmod". Die Daten aus der BAW wie auch aus dem BSH können so gesammelt im Portal der MDI-DE gefunden werden. Ein elementarer Bestandteil eines Metadatensatzes, die Verknüpfung mit den tatsächlichen Daten, wird in AufMod über Links zu WMS, WFS und auch zu FTP-Servern realisiert. Diese Verknüpfungen wurden in den Metadaten notiert, so können die hinterlegten Daten oder Dienste direkt heruntergeladen oder beispielsweise im MDI-DE-Portal visualisiert werden.

Gemeinsamer Einstiegspunkt für alle AufMod-Produkte in der MDI-DE ist die Startseite des MDI-DE Portals (Abb. 1). In diesem Portal stellen alle Datenknoten der MDI-DE ihre Daten gebündelt bereit. Zusätzlich zur freien Suche ist AufMod als Themeneinstieg auf der Startseite des Portals registriert: mit einem Mausklick lässt sich eine vorgefertigte Zusammenstellung aus Webdiensten aufrufen, diese werden in der Kartenansicht dargestellt. Weitere Datensätze können durch gezieltes Suchen gefunden werden. Ein weiterer Weg nach den Daten zu suchen, ist die NOKIS-Suchoberfläche (KFKI 2014; MDI-DE 2014c)

Die Verknüpfungen in den Metadaten führen dann zu den verschiedenen Darstellungs- und Downloadoptionen der Daten. Neben der Darstellung im MDI-DE-Portal wurde eine Dokumentationsseite für Daten geschaffen (MDI-DE 2014a), auf der einzelne Datensätze im Detail vorgestellt werden.

# **3.1 AufMod-Datenmanagement im ISK BAW**

AufMod-Produkte werden über zwei intern unterschiedlich aufgebaute Infrastrukturknoten, dem ISK BAW und dem ISK GDI-BSH, an die MDI-DE angebunden (vgl. Abb. 3 und Abb. 5). Der ISK BAW nutzt als Metadatensystem den hausintern bereits etablierten NOKIS-Metadateneditor, der auf dem umfassenden NOKIS-Küstenmetadatenprofil aufbaut (LEHFELDT und REIMERS 2008). Als Webdienste-Server wird die OpenSource-Lösung GeoServer in Verbindung mit einer PostgreSQL-Datenbank mit der PostGIS-Erweiterung für räumliche Daten eingesetzt. GeoServer ist die Referenzimplementierung der OGC Dienste WFS und WCS. Diese ist auch konform mit anderen Standards wie WMS.

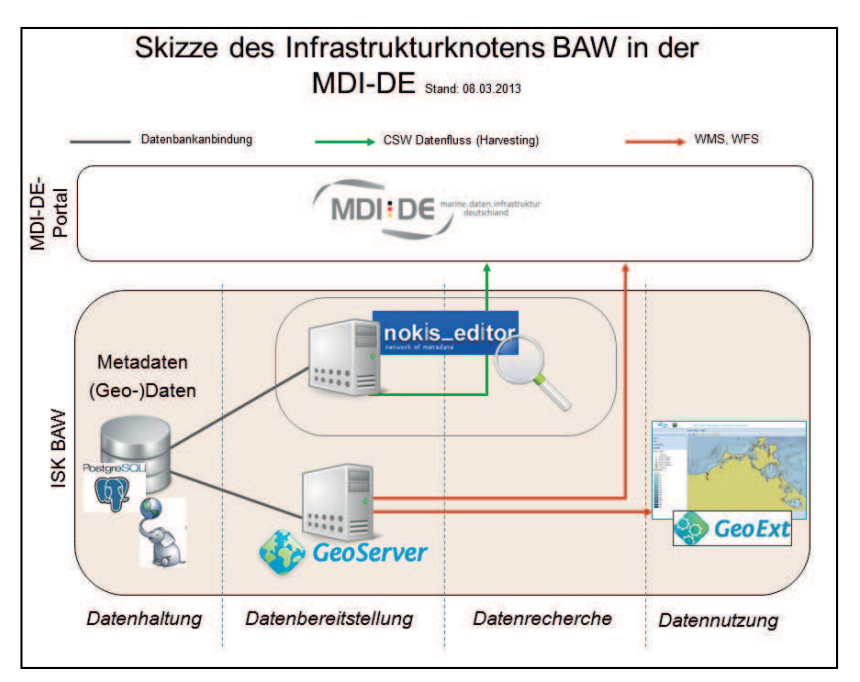

Abbildung 3: Struktur des Infrastrukturknotens der BAW mit dem Metadatensystem NOKIS und dem Webdienste-Server GeoServer.

Über den ISK BAW werden Simulationsergebnisse aus der prozessbasierten Modellierung bereitgestellt (vgl. Kapitel 7). Bei diesen handelt es sich vorrangig um Tidekennwerte des Wasserstandes und der Strömung für unterschiedliche Wind- und Tidesituationen (Tab. 1).

Jede Analysegröße wird unter verschiedenen Bedingungen bereitgestellt: Acht Windrichtungen wurden in 45° Schritten (Nord, Nord-Ost, Ost…) mit einer Windgeschwindigkeit von 12,5 m/s in einem Zeitraum von zwei Tagen (21.08.2006 - 23.08.2006) jeweils gemittelt und zur Verfügung gestellt. Zudem wurden, ebenfalls in diesem Zeitraum, die Zustände bei Windrichtung West mit einer Windgeschwindigkeit von 0,6 und 25 m/s aufgezeichnet. Außerdem wird, ohne Berücksichtigung von Wind, ein Spring-Nipp-Mittel (1.1.2006 - 1.1.2007) bereitgestellt. Insgesamt ergibt sich so eine Anzahl von 260 Datensätzen.

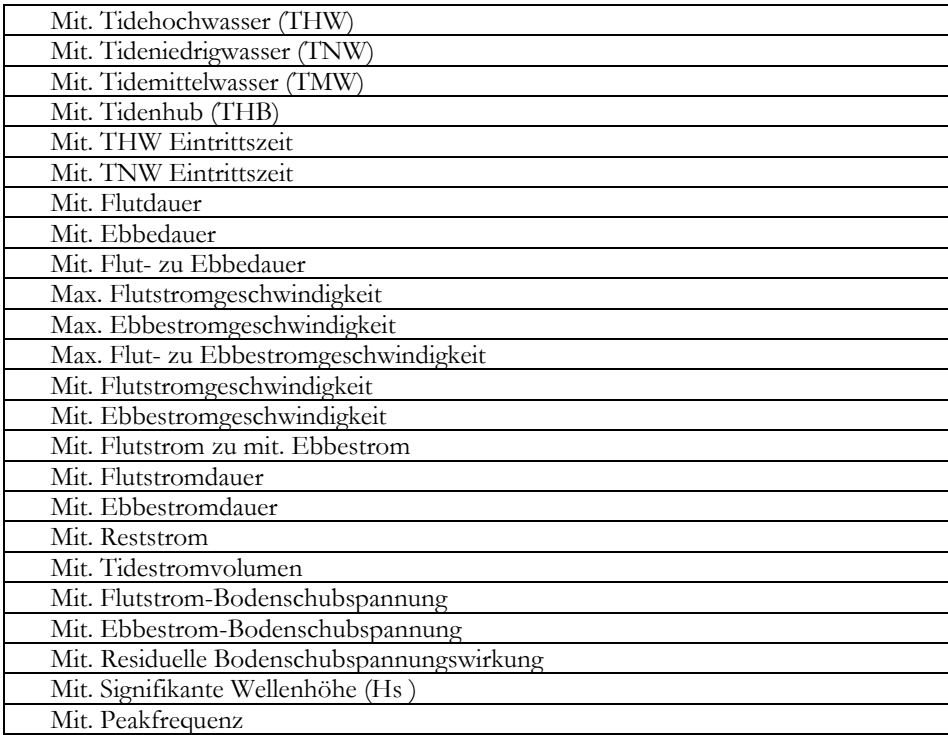

Tabelle 1: Von der BAW bereitgestellte Analysegrößen.

Um die Simulationsergebnisse besser darstellen und vergleichen zu können, wurde für die Kennwerte der BAW ein Tideatlas erstellt, der auf der MDI-DE-Dokumentationsseite zu finden ist. Hier können einzelne untersuchte Parameter in verschiedenen berechneten Zuständen im Untersuchungsgebiet Deutsche Bucht verglichen werden (Abb. 4). Die Metadaten für diese Daten werden deshalb in großen Teilen zusammengelegt.

Die Legenden für die Darstellung der BAW-Produkte mussten für die Nutzung im WMS angepasst werden, hierzu wird im GeoServer der OGC Styled Layer Descriptor (SLD) Standard (LUPP 2007) genutzt. Die Darstellung der in der BAW bekannten Darstellungsformen für diverse Parameter und Zustände wurde in dieses XML-Format übertragen, um die in der BAW bekannte Ansicht zu reproduzieren.

Die Datensätze des Tidekennwertatlas werden über die standardisierten OGC Dienste WMS und WFS bereitgestellt. Für die Darstellung und den Download der BAW-

Datensätze als WMS und WFS wird in einem Geoinformationssystem über entsprechende Werkzeuge eine URL eingebunden (BAW 2014a, 2014b). Eine vollständige WMS-Anfrage umfasst eine gewisse Anzahl an Parametern, wie das Beispiel Tidehochwasser mit Windrichtung West und Windgeschwindigkeit 12,5 m/s zeigt (BAW 2014c). Ein WFS-Aufruf verläuft ähnlich, Downloadformate bei einem WFS sind beispielsweise JSON, GML, Shape oder CSV.

Alle von der BAW bereitgestellten Datensätzen sind in ISO-konformen Metadaten beschrieben. Im Rahmen der Metadatenerstellung konnte aber festgestellt werden, dass die vorhandenen Elemente unzureichend für die Beschreibung von Ergebnissen aus numerischen Modellen sind. Beispielsweise kann die zum Teil sehr umfangreiche Entstehungsgeschichte eines Modellierungsergebnisses nur sehr abstrakt beschrieben werden (WOSNIOK and LEHFELDT 2013).

#### Tidekennwertatlas

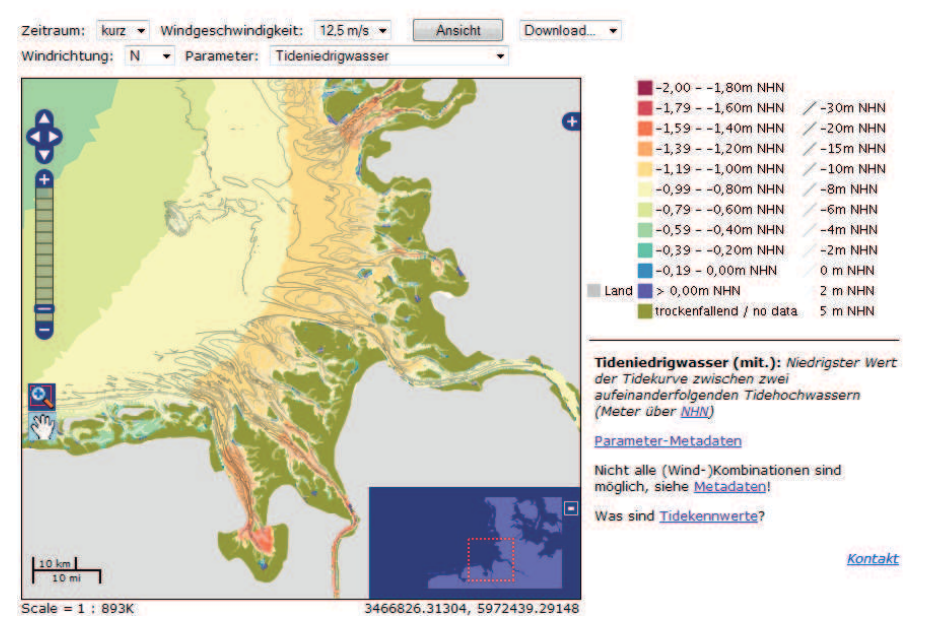

Abbildung 4: Tidekennwertatlas mit allen Funktionen. Neben dem Einblenden der Analysegrößen kann die Bathymetrie hinzugeschaltet werden und die Legende ein- oder ausgeklappt werden. Ein Download im CSV oder Shapeformat ist direkt möglich.

# **3.2 Verwaltung der AufMod-Daten in der GDI-BSH**

Die auf den Meeresboden bezogenen Ergebnisse des AufMod-Bodenmodells werden durch den "Infrastrukturknoten GDI-BSH" bereitgestellt (Abb. 5). Hierzu wird das für geologische Fachdaten entwickelte, GIS-gestützte Fachinformationssystem (FIS) "Shelf Geo-Explorer" (SGE) verwendet (ZEILER et al. 2007). Die Fachdaten der verschiedenen FIS des BSH werden über ETL-Routinen (Extract, Transform, Load) ausgelesen, aufbereitet und in ein Data-Warehouse, basierend auf einer Oracle-Datenbank, geladen. Auf Grundlage des Data-Warehouse erzeugt ein ESRI ArcGIS-Server Webdienste. Dieser stellt die Webdienste dem Geodatenportal des BSH, dem GeoSeaPortal, und dem Portal der MDI-DE zur Verfügung. In einer gesonderten Datenbank werden für alle bereitgestellten Daten und Dienste Metadaten gespeichert. Zur Bearbeitung der Metadaten wird der Metadatenkatalog terraCatalog der conterra GmbH verwendet. Das zentrale Portal der MDI-DE kopiert (harvestet) neue oder veränderte Metadatensätze täglich automatisch vom terraCatalog der GDI-BSH in den Metadatenkatalog des Portals. Somit ist der Zugriff auf die Geodaten des BSH für externe Nutzer sowohl über das GeoSeaPortal als auch über die MDI-DE möglich.

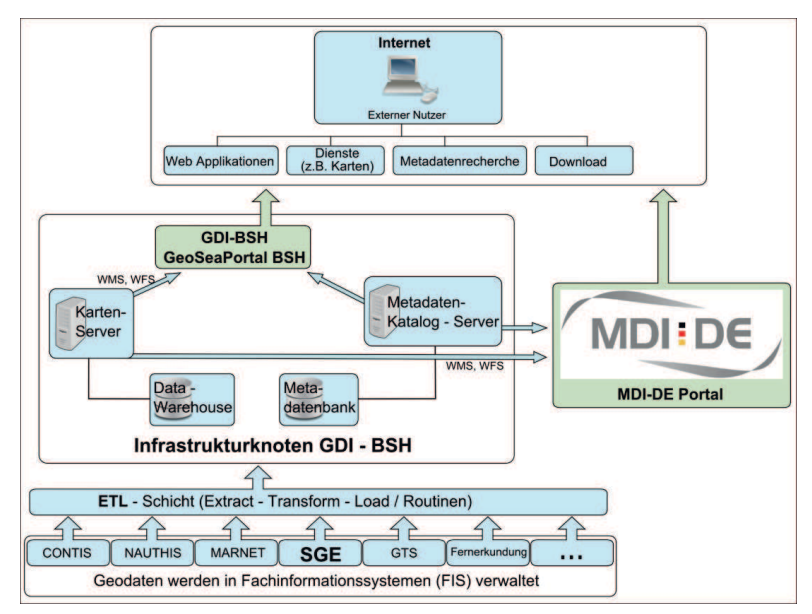

Abbildung 5: Die Struktur der GDI-BSH, mit dem hervorgehobenen Shelf Geo-Explorer (SGE) und der Anbindung an die MDI-DE über den Infrastrukturknoten GDI-BSH.

Die bereitgestellten Produkte umfassen die Ergebnisse der datenbasierten Modellierung sedimentologischer und morphologischer Parameter (MILBRADT et al. 2014). Weiterhin werden Informationen zur Felddatenerhebung, Auswertungen der Seitensichtsonardaten in den Fokusgebieten und die digitale Überarbeitung der Karte von ULRICH (1971) (ERNSTENSEN et al. 2014) angeboten. Grundsätzlich wird angestrebt, alle Daten sowohl über digitale Kartendienste (WMS) wie auch digitale Datendienste (WFS) konform zu den Vorgaben des OGC bereitzustellen. Bis zur vollständigen Fertigstellung der Dienste des AufMod-Bodenmodells werden alle Produkte auch als FTP-Download mit zugehörigen Metadaten angeboten. Die Ergebnisse der datenbasierten Modellierung des Funktionalen Bodenmodells (vgl. Kap. 2) liegen als parametrisierte Modellgitterpunkte im CSV- bzw. XYZ-Format vor. Zusätzlich sind diese Daten als klassifizierte Polygone verfügbar, die in Form von Feature-Classes in einer ESRI File-Geodatabase zusammengefasst wurden. Auf diese Weise können die sehr umfangreichen Datensätze geschlossen heruntergeladen werden. Morphologische Zeitreihen können zudem durch die Zusammenfassung einzelner Zeitschritte in einer Feature-Class animiert werden. Informationen zur Datenerhebung und Auswertung der Seitensichtsonardaten in den Fokusgebieten und die digitale Überarbeitung der Karte von ULRICH (1971) (vgl. Kap. 4) sind ebenfalls als Vektordaten in File-Geodatabases erhältlich. Tab. 2 gibt einen Überblick über die angebotenen Produkte auf dem FTP-Server des BSH.

Tabelle 2: Produkt-Pakete des AufMod-Bodenmodells. Alle Produkte sind über den Link ftp://ftp.bsh.de/outgoing/AufMod-Data zugänglich, die jeweiligen Unterordner sind in der rechten Spalte aufgelistet.

| Produkt-Paket                                                           | Format                     | FTP-Link                                          |
|-------------------------------------------------------------------------|----------------------------|---------------------------------------------------|
| Datenbasierte Modell-<br>ergebnisse, Punktdaten                         | XVZ, CSV                   | $\ldots$ /CSV XYZ files                           |
| Datenbasierte Modell-<br>ergebnisse, Punktdaten                         | File-Geo-Database<br>(gdb) | /FGDB_VectorData/AufMod<br>DatabasedModelling.zip |
| Daten der AufMod-<br>Fokusgebiete                                       | File-Geo-Database<br>(gdb) | /FGDB VectorData/AufMod<br>FocusAreas.zip         |
| Digitalisierte Karte nach<br>ULRICH (1971);<br>(ERNSTENSEN et al. 2014) | File-Geo-Database<br>(gdb) | /FGDB_VectorData/AufMod<br>Bedforms.zip           |

# **4 Zusammenfassung und Ausblick**

Die Einbindung und Präsentation von Produkten des F&E-Projekts AufMod in die Marine Dateninfrastruktur Deutschland MDI-DE hat deutlich zur Verbreitung der Forschungserbnisse beigetragen. Standardisierte Webdienste für die Visualisierung und den Download von Datensätzen sowie standardkonforme Metadaten ermöglichen einen interoperablen Austausch mit anderen Informationssystemen. Webdienste zum Download und zur Visualisierung ermöglichen es, Produkte nur einmal aufzubereiten und anschließend an beliebigen Stellen einzusetzen. Neben der Darstellung im zentralen MDI-DE Portal können Nutzer beispielsweise in Geoinformationssystemen auf dem Desktop-Rechner über die Adressen der Dienste auf die Daten zugreifen.

Die flexible Struktur der MDI-DE ermöglicht es, auch andere Projekte ähnlich zu präsentieren und Ergebnisse zu veröffentlichen. Die Voraussetzung dafür ist die Nutzung eines Infrastrukturknotens mit einem Metadatenkatalog und einem Datenspeicher bzw. einem Dienste-Server. Über die CSW-Schnittstelle wird der Metadatenkatalog an das Portal der MDI-DE und an weitere Informationssysteme angeschlossen. Eine individuelle Aufbereitung der Datenbestände war im BSH und in der BAW für AufMod notwendig und wird auch zukünftig bei anderen Projekten nötig sein. Für die regelmäßige Veröffentlichung von Datenprodukten über einen ISK bietet es sich an, einzelne Arbeitsschritte zu automatisieren. Hierzu gehört auch die Erstellung von validen Metadaten. Dies empfiehlt sich insbesondere für die Modellmetadaten, die bisher auch aufgrund ihres Umfangs nicht vollständig erfasst werden.

Die rechtlichen Rahmenbedingungen für die Bereitstellung von Daten werden direkt von den Institutionen festgelegt und in den Metadaten notiert. Für AufMod wurden alle Datenprodukte mit einem Zusatz versehen, der besagt, dass die Daten für nichtkommerzielle Zwecke weiterverwendet werden dürfen. Bei kommerzieller Nutzung muss die Genehmigung der BAW oder des BSH eingeholt werden, ebenso sobald die Daten

ein essentieller Bestandteil einer Veröffentlichung sind. Die Nutzung von bestehenden Lizenzen wird angestrebt, wobei es eine Vielzahl von Lizenzmodellen auf dem Markt gibt, deren Nutzung in vielen Institutionen noch nicht festgelegt wurde.

# **5 Schriftenverzeichnis**

- BAUMANN, P. (Hrsg.): OGC WCS 2.0 Interface Standard Core. Open Geospatial Consortium (OGC 09-110r3), 2010.
- BAW (Hrsg.): AufMod WFS der BAW, 2014a. Stand 04.02.2014: http://mdi-dienste.baw.de/ geoserver/aufmod/ows?service= WFS&version=1.0.0
- BAW (Hrsg.): AufMod WMS der BAW, 2014b. Stand 04.02.2014: http://mdi-dienste.baw.de/ geoserver/aufmod/wms
- BAW (Hrsg.): OpenLayers map preview, 2014c. Stand 04.02.2014: http://mdi-dienste.baw.de/geoserver/aufmod/wms?service= WMS&version=1.3&request=GetMap&layers=aufmod:ti\_k\_wrw\_wg12\_00025&st yles=&bbox=3258732.75,5880627.0,3588950.75,6166362.0&width=512&height=4 43&srs=EPSG:31467&format=application/openlayers
- BINDER, K.; DUDEN, S.; HELBING, F.; LÜBKER, T.; RÄDER, M.; SCHACHT, C. und ZÜHR, D.: Leitfaden zur Anbindung eines Infrastrukturknotens an die MDI-DE. 2012.
- DE LA BEAUJARDIERE, J. (ed.): OpenGIS Web Map Server Implementation Specification. Open Geospatial Consortium (OGC 06-042), 2006.

EGovG: Gesetz zur Förderung der elektronischen Verwaltung sowie zur Änderung weiterer Vorschriften. In: Bundesgesetzblatt, von 201343, 2749-2760, 2013. Stand 2013: http://www.bmi.bund.de/SharedDocs/Downloads/DE/Themen/ OED\_Verwaltung/Informationsgesellschaft/egovg\_verkuendung.pdf

ERNSTENSEN, V. B.; WINTER, C. and LEFEBVRE, A.: Reconstruction of quantitative bedform parameters in the German Bight: revisiting the Ulrich (1973) bedform classification charts. In: Geo Marine Letters, in review, 2014.

EUROPEAN COMMISSION JOINT RESEARCH CENTRE, METADATA DRAFTING TEAM (ed.): INSPIRE Metadata Implementing Rules: Technical Guidelines based on EN ISO 19115 and EN ISO 19119 (MD\_IR\_and\_ISO\_v1\_2\_20100616), 2010.

- EUROPÄISCHES PARLAMENT UND RAT: Richtlinie 2000/60/EG des Europäischen Parlaments und des Rates vom 23. Oktober 2000 zur Schaffung eines Ordnungsrahmens für Maßnahmen der Gemeinschaft im Bereich der Wasserpolitik, WFD. In: Amtsblatt der Europäischen Gemeinschaften, L 327/1, 1-73, 2000. Stand 2000: http://eur-lex.europa.eu/resource.html?uri=cellar:5c835afb-2ec6-4577-bdf8- 756d3d694eeb.0003.02/DOC\_1&format=PDF
- EUROPÄISCHES PARLAMENT UND RAT: Richtline 2007/2/EG des Europäischen Parlaments und des Rates vom 14. März 2007 zur Schaffung einer Geodateninfrastruktur in der Europäischen Gemeinschaft (INSPIRE). In: Amtsblatt der Europäischen Union, L108/1, 1-14, 2007. Stand http://eur-lex.europa.eu/legal-content/ DE/TXT/PDF/?uri=CELEX:32007L0002&from=EN.
- EUROPÄISCHES PARLAMENT UND RAT: Richtlinie 2008/56/EG des Europäischen Parlaments und des Rates vom 17. Juni 2008 zur Schaffung eines Ordnungsrahmens

für Maßnahmen der Gemeinschaft im Bereich der Meeresumwelt (Meeresstrategie-Rahmenrichtlinie), L164/19, 19-40, 2008.

Stand 2008: http://eur-lex.europa.eu/legal-content/DE/TXT/PDF/?uri=CELEX: 32008L0056&from=EN.

- GDI-DE (Hrsg.): Geoportal.de Geodaten aus Deutschland Geoportal, 2014. Stand 04.02.2014: http://www.geoportal.de.
- GeoZG: Gesetz über den Zugang zu digitalen Geodaten (Geodatenzugangsgesetz GeoZG). In: BGBl. I, 278, 2012.

Stand 2012: http://www.gesetze-im-internet.de/geozg/.

- ISO 19115:2003: Geographic Information Metadata. International Organization of Standardization, Geneva, Switzerland, ISO/TC211, 2003.
- KFKI (Hrsg.): Kuratorium für Forschung im Küsteningenieurwesen (KFKI) NOKIS, 2014.

Stand 04.02.2014: http://www.kfki.de/de/service/nokis

- LEHFELDT, R. und REIMERS, H.-C.: Abschlussbericht NOKIS++ (03KIS049 und 03F0412B) Informations-Infrastrukturen für ein Integriertes Küsteningenieurwesen, 2008.
- LUPP, M. (ed.): Styled Layer Descriptor profile of the Web Map Service Implementation Specification. Open Geospatial Consortium (OGC 05-078r4), 2007.
- MDI-DE (Hrsg.): Aufbau von integrierten Modellsystemen, 2014a. Stand 04.02.2014: http://projekt.mdi-de.org/services/verwandte-projekte/40 aufbau-von-integrierten-modellsystemen.html
- MDI-DE (Hrsg.): MDI-DE Portal, 2014b. Stand 04.02.2014: http://www.mdi-de.org
- MDI-DE (Hrsg.): NOKIS, 2014c. Stand 04.02.2012: http://projekt.mdi-de.org/services/ nokis.html
- MILBRADT, P.; VALERIUS, J. und ZEILER, M.: Das Funktionale Bodenmodell: Aufbereitung einer konsistenten Datenbasis für die Morphologie und Sedimentologie. Die Küste, 83, 2015.
- SCHLIESKY, U. (Hrsg.): EGovernment in Deutschland. Lorenz-von-Stein-Inst. für Verwaltungswiss., Kiel, XIV, 137 S., 2006.
- UIG: Umweltinformationsgesetz. In: BGBl. I, 3154, 2013. Stand 2013: http://www.gesetze-im-internet.de/bundesrecht/uig\_2005/gesamt.pdf
- ULRICH, J.: Die Verbreitung submariner Riesen- und Großrippeln in der Deutschen Bucht. In: Ergänzungsheft zur Deutschen Hydrographischen Zeitschrift, Jg. 4, 14, 1-31, 1971.
- VOGES, U. and SENKLER, K. (eds.): OpenGIS Catalogue Services Specification 2.0.2 ISO Metadata Application Profile. Open Geospatial Consortium (OGC 07-045), 2007.
- VRETANOS, P. (ed.): OpenGIS Web Feature Service 2.0 Interface Standard. Open Geospatial Consortium (OGC 09-025r1 and ISO/DIS 1914), 2010.
- WOSNIOK, C. and LEHFELDT, R.: A Metadata-Driven Management System for Numerical Modeling. In: IEEE/MTS (ed.): Oceans - San Diego, 2013. San Diego, CA, USA, 1-7, 2013.
- WOSNIOK, C.; VALERIUS, J. und LAMBERS-HUESMANN, M.: Das Projekt AufMod in der Marinen Dateninfrastruktur Deutschland. In: TRAUB, K.-P., KOHLUS, J. und LÜLL-WITZ, T. (Hrsg.): Geoinformationen für die Küstenzone. Hamburg, 125-134, 2013.
- ZEILER, M.; LAMBERS-HUESMANN, M. und SCHULZ-OHLBERG, J.: Das Continental Shelf Informationssystem (CONTIS) und der Shelf Geology Explorer. In: TRAUB, K.-P. und KOHLUS, J. (Hrsg.): Geoinformationen für die Küstenzone. Hamburg, 125-132, 2007.